## Instructions for Accessing **KP Learn**

Revised 5-2015

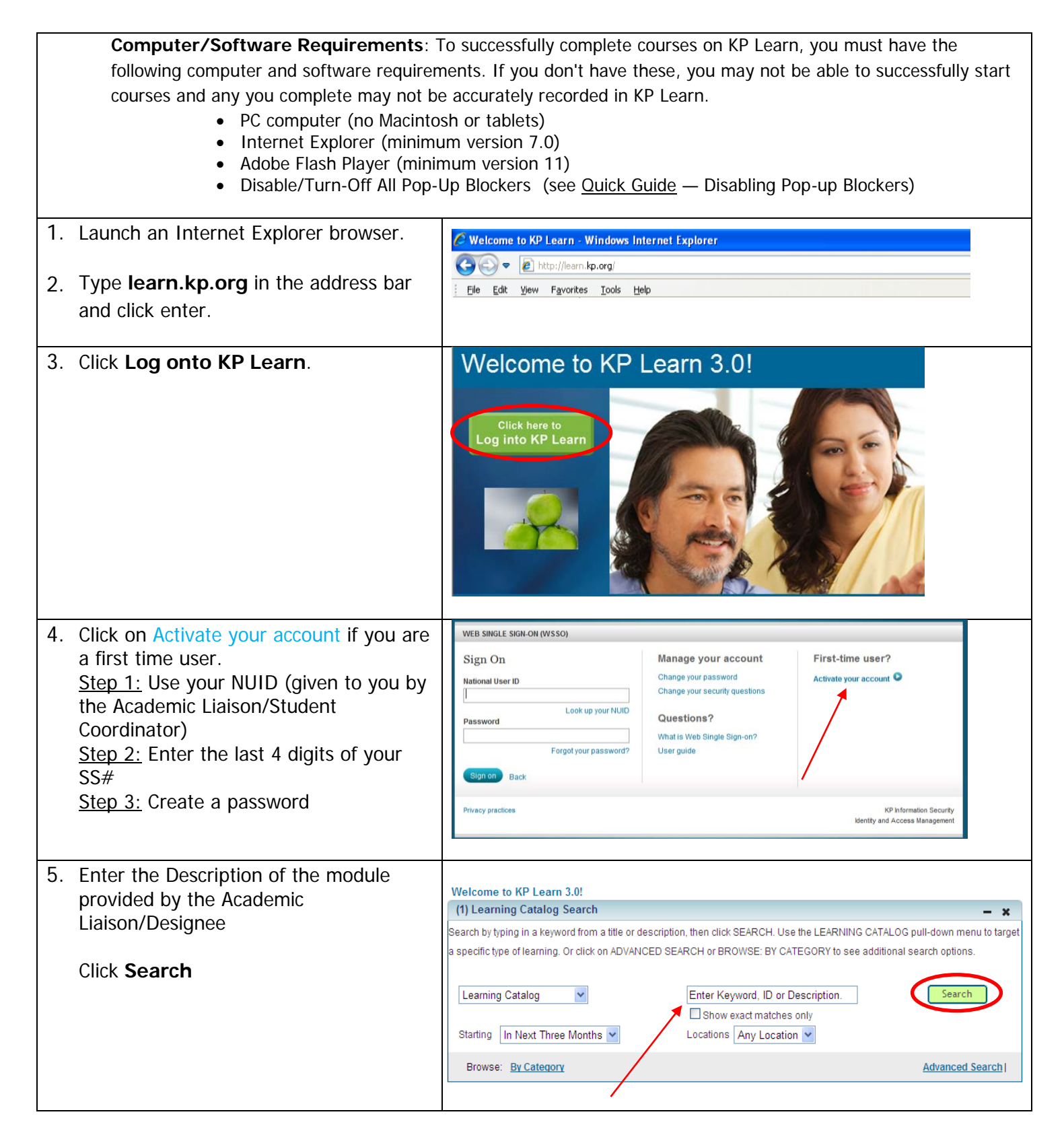

## Instructions for Accessing **KP Learn**

Revised 5-2015

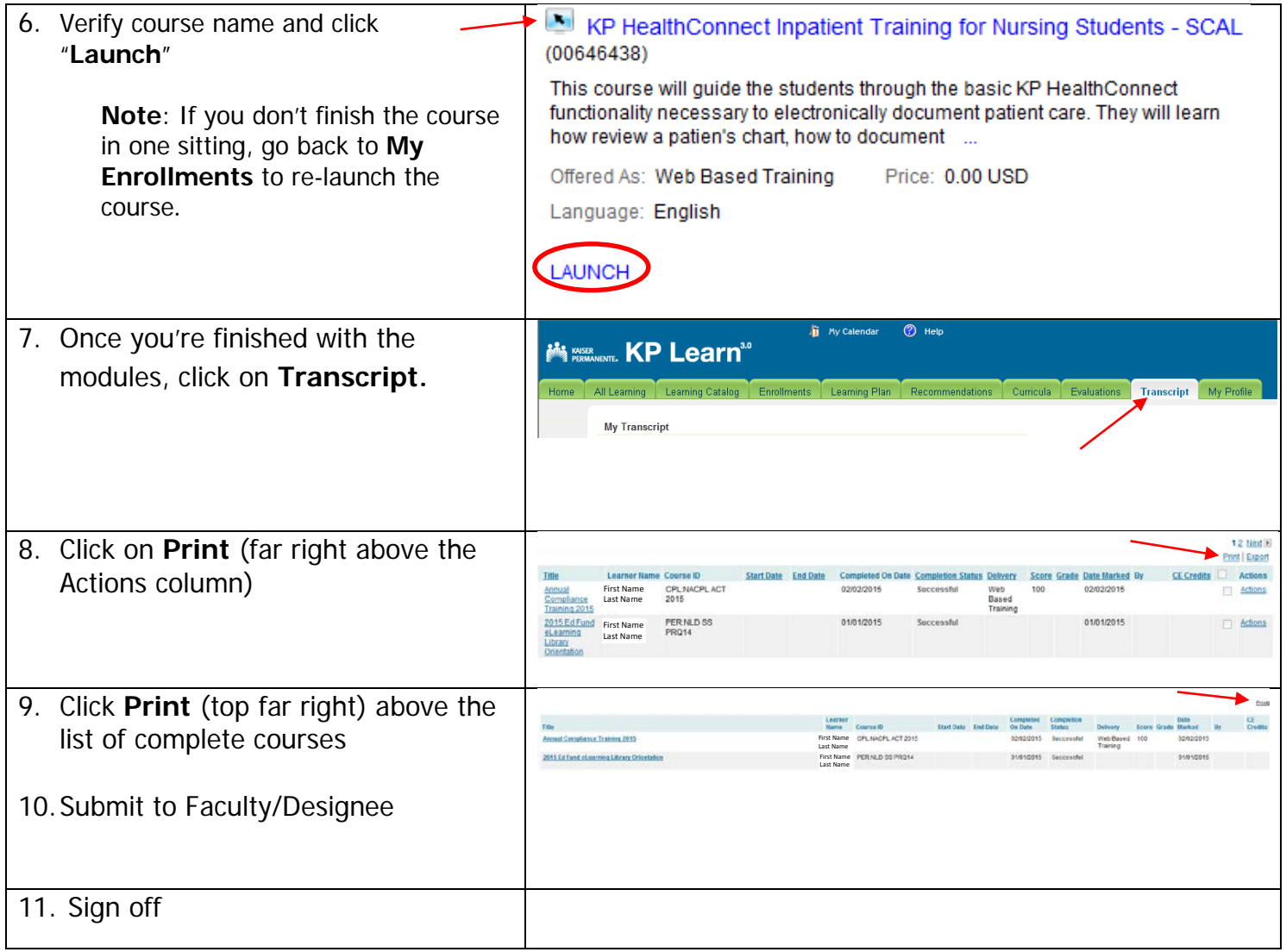